#### **EUROGATE - MOVING THE GLOBAL ECONOMY**

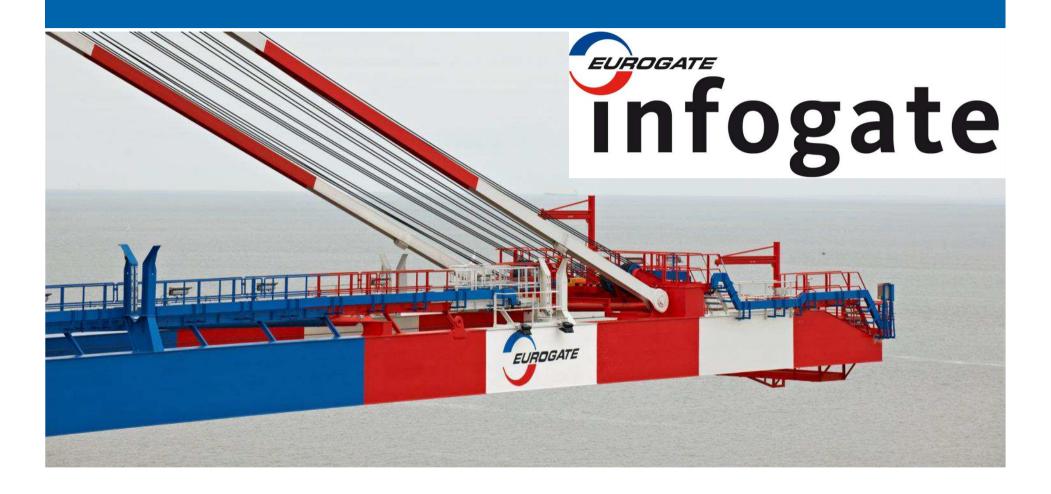

**INFOGATE** – The Webportal of EUROGATE

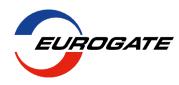

# **Infogate Agenda**

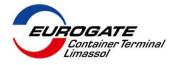

### 1. About Infogate

- 2. Public Area
- 3. Protected Area
- 4. Questions and Answers

#### **INFOGATE – About**

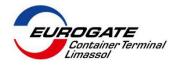

#### **Overview**

- > Eurogate Internetportal
- ➤ Online since July 2002, actual version since April 2004
- ➤ How to get there: <u>www.eurogate.eu/eportal</u>
- ≥ 650 internal Users
- > 220 external companies

#### **INFOGATE – About**

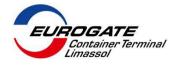

# **Functionality:**

- > Public Container Info
- > Subuser-Management
- > Containerinformation
- > Reportgenerator Ereports
- > Container Release Order
- Container Gate In Order (Container Booking)
- > ...

# **Infogate Agenda**

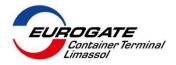

About Infogate

#### 2. Public Area

- 3. Protected Area
- 4. Questions and Answers

#### **INFOGATE** – Public area

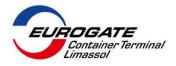

- No login nessecary
- Provides only base data for Containers / voyages like ISO Code, Status, etc but no sensitive data like release numbers, etc
- How to get there: https://www.eurogate.eu/eportal
- Available in several languages (Greek, German, English, etc)
- Also available as App for iOS and Android Smartphones (see AppStore, Google play)

  Login
- From here you can login to the protected area of Infogate

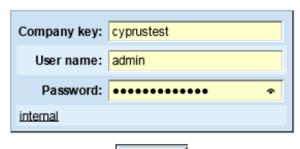

#### **Public Area**

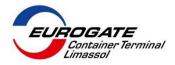

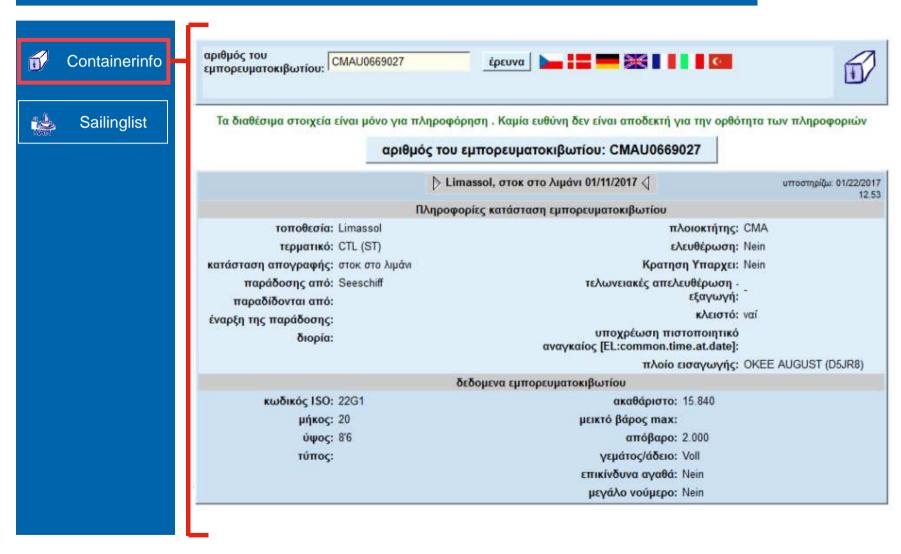

#### **Public Area**

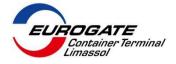

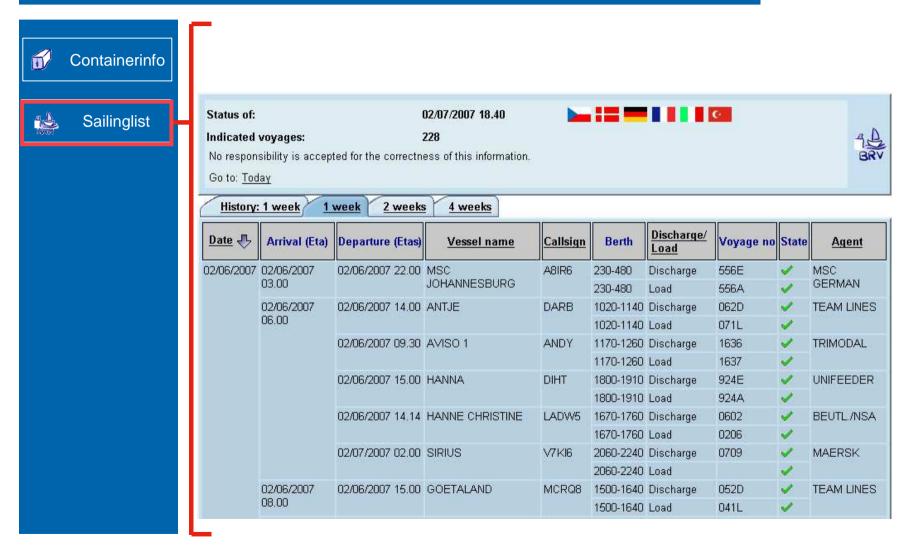

# **Infogate Agenda**

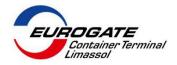

- About Infogate
- 2. Public Area
- 3. Protected Area
- 4. Questions and Answers

- Login nessecary
- Provides also sensitive data like release numbers, etc (only)
- ➤ How to get there: <a href="https://www.eurogate.eu/eportal">https://www.eurogate.eu/eportal</a>
- > Each company has ist own access and can define "subusers"
- > Available only in English and German
- ➤ In the protected area are functions like Booking, Release and a Reporting engine.
- Also containerinfo and sailinglist with more detailed information

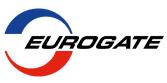

> Apply for Login to protected area

Mail: infogate@eurogate-limassol.com

Tel: 25858841

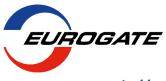

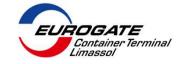

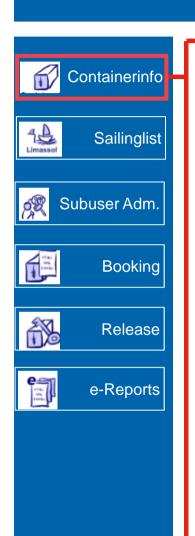

### **Basic Functionality:**

- Show all details of a specific containerlife
- Display past containerlifes
- Provides download of interchange receipt
- Only in English and German

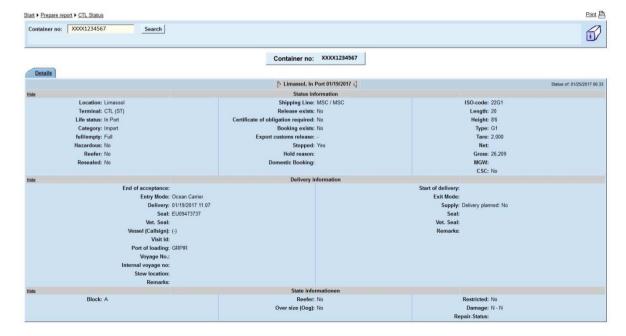

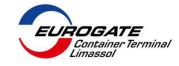

Suchen

🔻 🔀 Suche 🔻 🌠 🔯 31 blockiert 🛮 🥙 Rechtschreibprüfung 🔻 🔼 Op

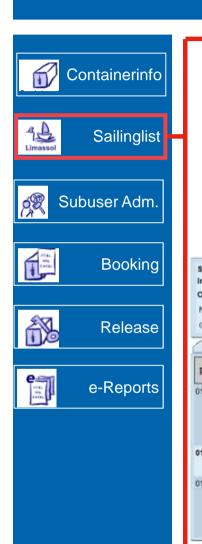

#### **Basic Functionality:**

- Show all voyages (4 weeks in advance, 1 week back)
- Provides Load- and Discharge reports (only your containers)
- Only in English and German

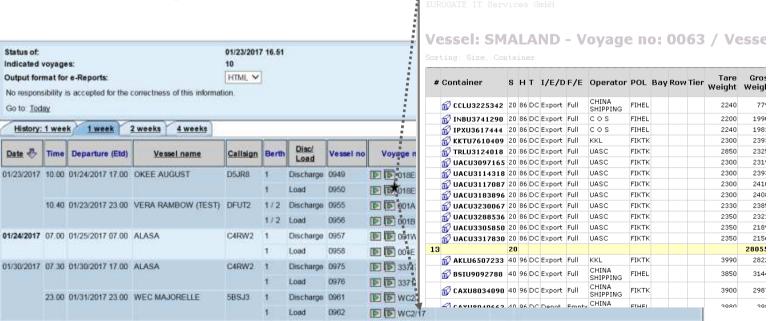

Datei Bearbeiten Ansicht Favoriten Extras ?

Abbrechen Aktualisieren Startseite

Adresse 🗃 http://www.eurogate.de/ereports/state/show/Reportlist Discharge List for Container Operators HAM-2007-03-

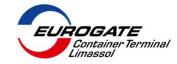

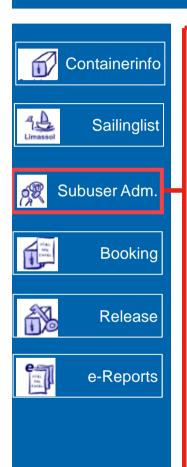

#### **Basic Functionality:**

- One Adminuser for the complete company
- > You have to manage several users (so called subusers) on your own
- Number of subusers can be increased (standard 5)
- Maintain function permissions of your own users

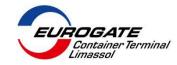

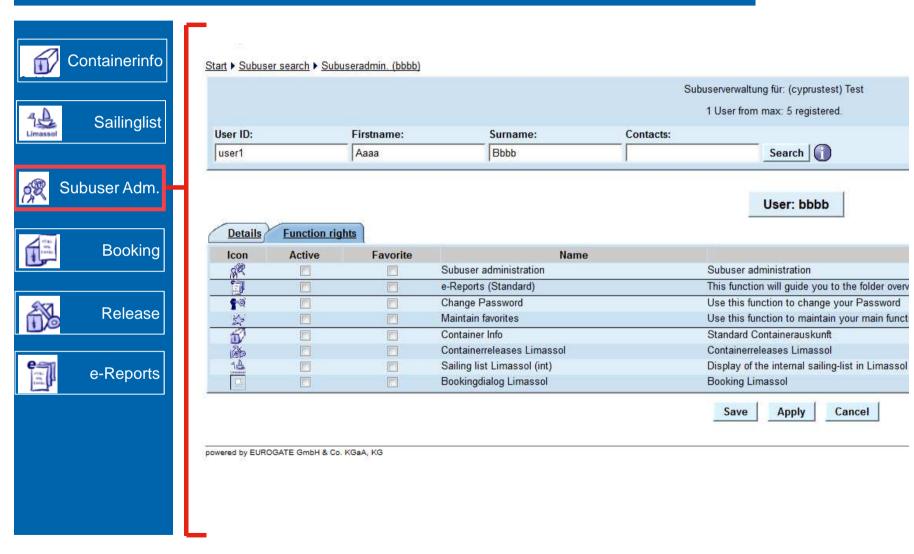

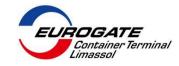

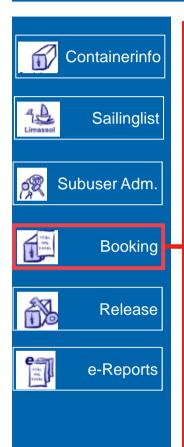

### **Basic Functionality:**

- Transfer vessel load information to the terminal:
  - Load Vessel
  - Port of Discharge
  - Gross mass
  - Reefer information
  - overdimensions
- Basis for paperless receipt of a container

Trucker needs for Gate In only Container number + Booking number

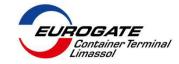

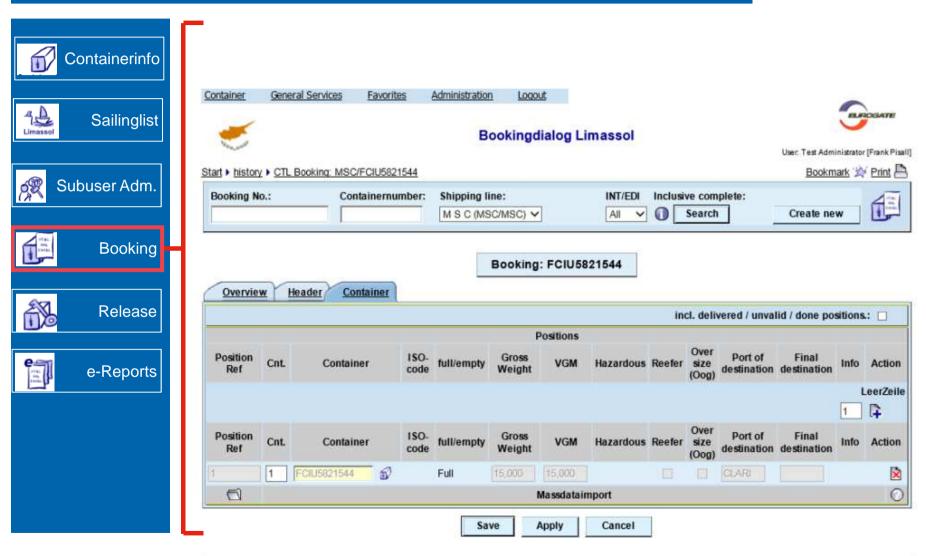

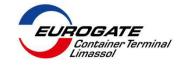

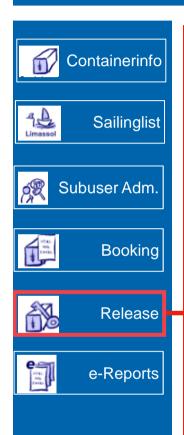

#### **Basic Functionality:**

- Create your own release order
  - > Full container release
  - Empty container release (numeric release order)
  - > Empty container release (attribute based)
- > Set time limit
- Basis for paperless delivery of a container

Trucker needs for delivery only Container number + Release Order number

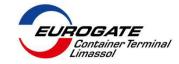

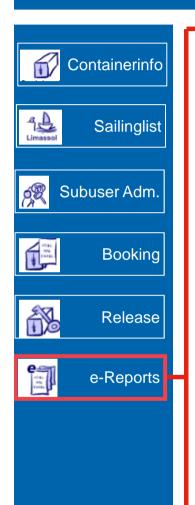

### **Basic Functionality:**

- Powerful reporting engine
- Create your own reports
  - Separate filter sets
  - Separate layouts
- Personal reports or groupwise defined reports
- > Retrieve container data up to 400 days

# **INFOGATE** – The Webportal of EUROGATE

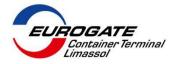

#### **Questions & Answers**

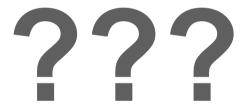

#### **EUROGATE - MOVING THE GLOBAL ECONOMY**

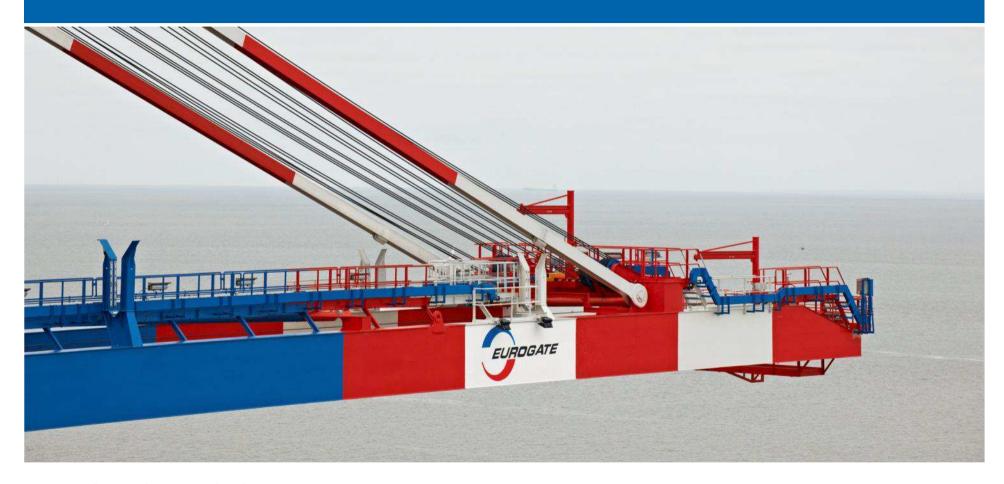

#### **FOLLOW US ON:**

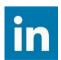

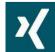

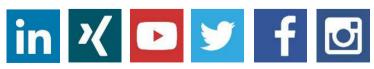

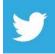

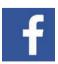

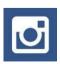

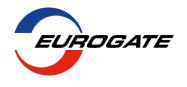